## Cubase Ai 6 User Manual >>CLICK HERE<<<</p>

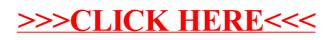